# **Privacy Protection Filter**

## Available Size: (LxW)

| SIZE   | L×W           | SIZE  | L×W             |
|--------|---------------|-------|-----------------|
| 12.1*  | 247×185mm     | 15*   | 305×228mm       |
| 12.1"W | 261×163mm     | 15.4" | 332.49×207.77mm |
| 13.3"  | 270×204mm     | 17*   | 337.8×270.3mm   |
| 13.3"W | 286.4×179mm   | 17"W  | 368×230mm       |
| 14.1*  | 286×214mm     | 19*   | 377×302mm       |
| 14.1"W | 303.5×189.5mm | 19"W  | 409×256.5mm     |

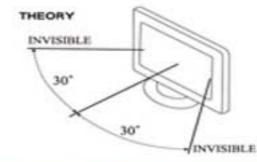

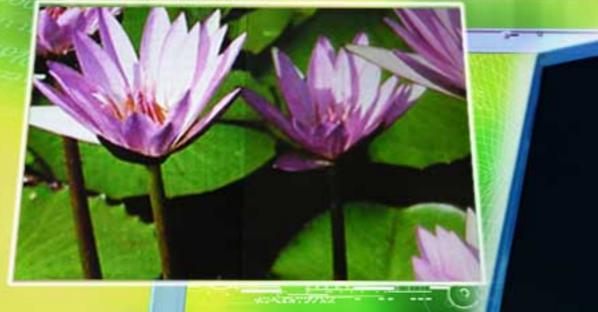

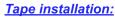

1. Clean the surface where to tape 2. Attach tapes on each filter corner. 4. Insert filter into screen

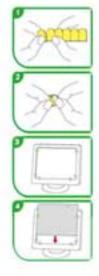

### Tab installation:

- 1. Attach tab on the corners of monitor frame.
- 2. Remove the other side film of tab
- 3. Attach filter onto tabs

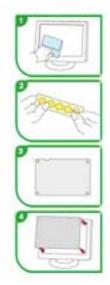

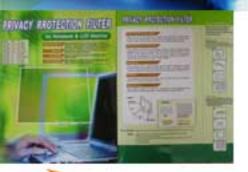

🕼 TEKFUN

- <u>Package Content:</u> 1. Privacy Protection filter
- 2. Wiper
- 3. Hang Tab
- 4. Double sided tape.

## Made in Taiwan

TEKFUN CO., Ltd. URL: www.tekfun.com.tw 4F., No.32, Kunming St., Jhongli City, Taoyuan Hsien 32089, Taiwan E-mail: info@tekfun.com.tw Tel : 886-3-4280826 Fax:886-3-4280010